## High-Performance Scientific Computing Lecture 12: GPU Performance, Applications

#### MATH-GA 2011 / CSCI-GA 2945 · November 28, 2012

## **Today**

[GPU performance](#page-2-0)

[MPI performance](#page-49-0)

[Parallel Patterns](#page-53-0)

## <span id="page-2-0"></span>**Outline**

#### [GPU performance](#page-2-0)

[Understanding GPUs](#page-3-0) [GPUs and Memory](#page-11-0) [Summary](#page-46-0)

[MPI performance](#page-49-0)

[Parallel Patterns](#page-53-0)

## <span id="page-3-0"></span>**Outline**

## [GPU performance](#page-2-0) [Understanding GPUs](#page-3-0)

[GPUs and Memory](#page-11-0) [Summary](#page-46-0)

[MPI performance](#page-49-0)

[Parallel Patterns](#page-53-0)

## Recap

• SIMD performance impact?

## Recap

- SIMD performance impact?
- How can GPU code deal with latency?

## Recap

- SIMD performance impact?
- How can GPU code deal with latency?
- Difference:  $#$  FPUs  $/ #$  scheduling slots?

## Comparing architectures

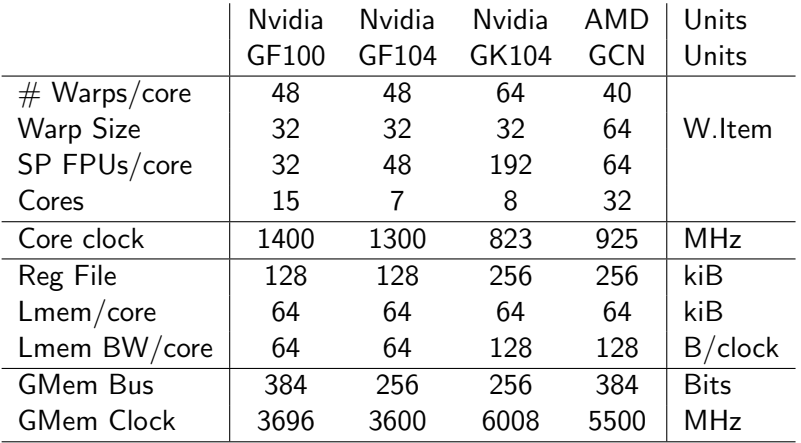

David Kanter / Realworldtech.com

## Comparing architectures

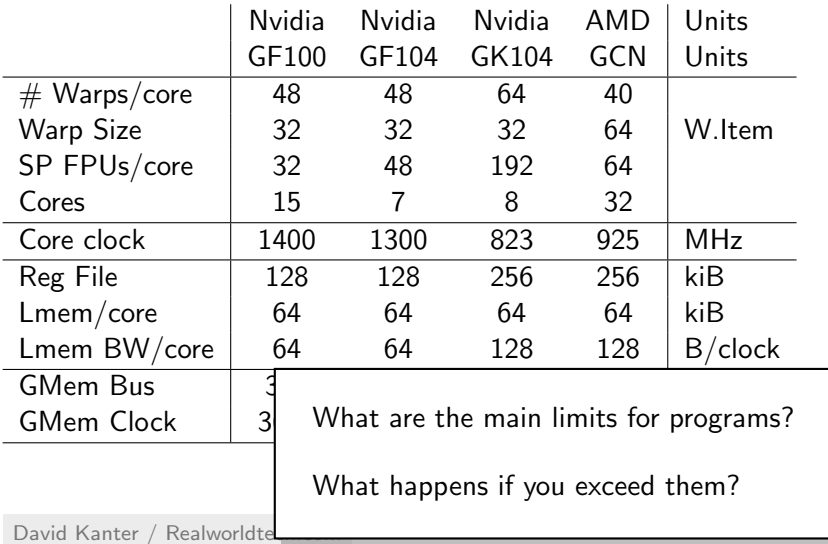

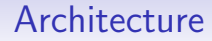

## Occupancy calculator

## Performance in three sentences

Flops are cheap Bandwidth is money Latency is physics

[M. Hoemmen]

## <span id="page-11-0"></span>**Outline**

[GPU performance](#page-2-0) [Understanding GPUs](#page-3-0) [GPUs and Memory](#page-11-0) [Summary](#page-46-0)

[MPI performance](#page-49-0)

[Parallel Patterns](#page-53-0)

#### Problem Digital memories have only one data bus.

#### Problem

Digital memories have only one data bus.

So how can multiple threads read multiple data items from memory simultaneously?

### Problem

Digital memories have only one data bus.

So how can multiple threads read multiple data items from memory simultaneously?

Solutions: Parallel Access to Memory

• Split a really wide data bus, but have only one address bus

### Problem

Digital memories have only one data bus.

So how can multiple threads read multiple data items from memory simultaneously?

#### Solutions: Parallel Access to Memory

- Split a really wide data bus, but have only one address bus
- Have many "small memories" ("banks") with separate address busses. Pick bank by LSB of address.

#### Rule of thumb

$$
n = \min\left(\frac{\text{Bus width in bits}}{\text{Word size in bits}}, \text{SIMD group size}\right)
$$

work items access global memory simultaneously. Full utilization only if all bits in bus transaction are useful.

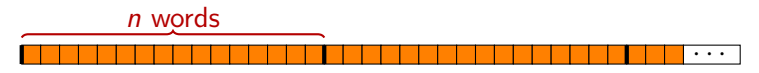

#### Rule of thumb

$$
n = \min\left(\frac{\text{Bus width in bits}}{\text{Word size in bits}}, \text{SIMD group size}\right)
$$

work items access global memory simultaneously. Full utilization only if all bits in bus transaction are useful.

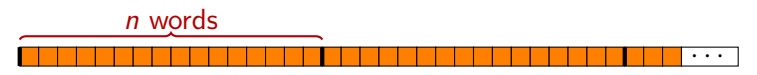

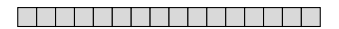

#### Rule of thumb

$$
n = \min\left(\frac{\text{Bus width in bits}}{\text{Word size in bits}}, \text{SIMD group size}\right)
$$

work items access global memory simultaneously. Full utilization only if all bits in bus transaction are useful.

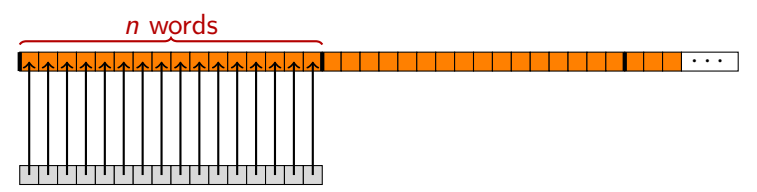

OK: global\_variable[get\_global\_id(0)] (Single transaction)

#### Rule of thumb

$$
n = \min\left(\frac{\text{Bus width in bits}}{\text{Word size in bits}}, \text{SIMD group size}\right)
$$

work items access global memory simultaneously. Full utilization only if all bits in bus transaction are useful.

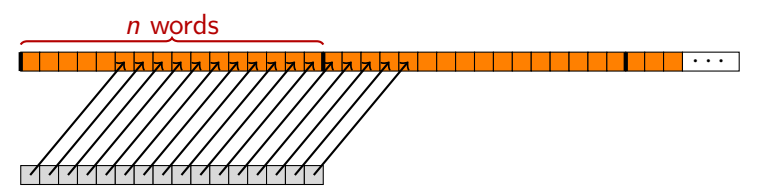

Bad: global variable[5+get global id(0)] (Two transactions)

#### Rule of thumb

$$
n = \min\left(\frac{\text{Bus width in bits}}{\text{Word size in bits}}, \text{SIMD group size}\right)
$$

work items access global memory simultaneously. Full utilization only if all bits in bus transaction are useful.

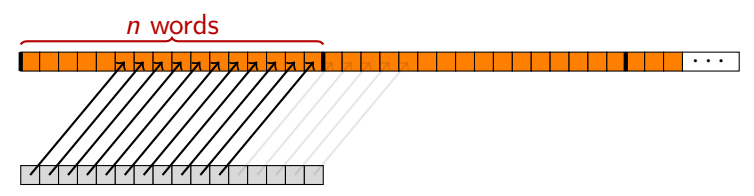

#### Rule of thumb

$$
n = \min\left(\frac{\text{Bus width in bits}}{\text{Word size in bits}}, \text{SIMD group size}\right)
$$

work items access global memory simultaneously. Full utilization only if all bits in bus transaction are useful.

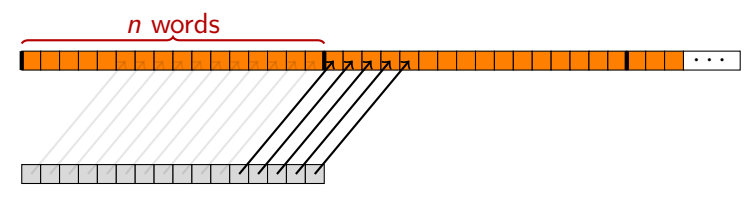

#### Rule of thumb

$$
n = \min\left(\frac{\text{Bus width in bits}}{\text{Word size in bits}}, \text{SIMD group size}\right)
$$

work items access global memory simultaneously. Full utilization only if all bits in bus transaction are useful.

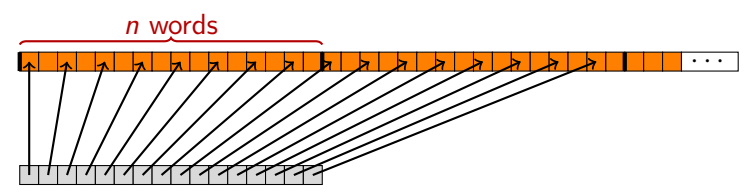

Bad: global variable[2\*get global id(0)] (Two transactions)

GPU Global Memory

# GPU global access patterns demo

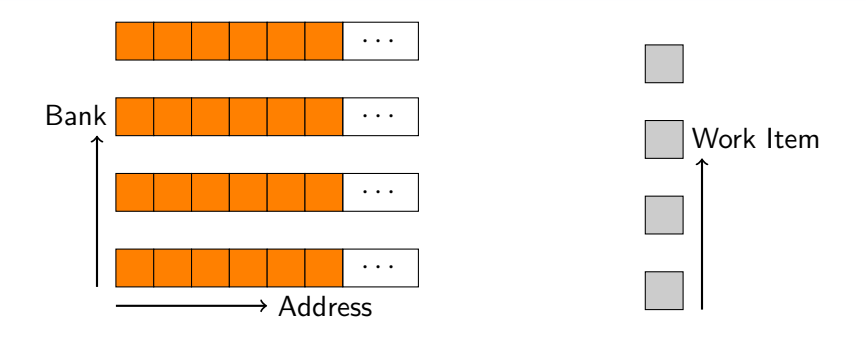

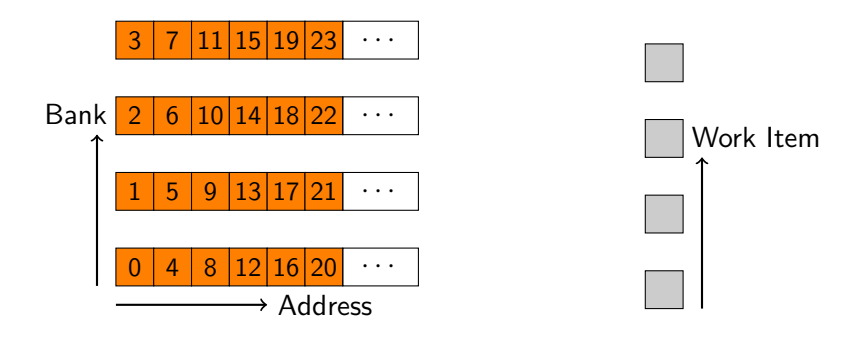

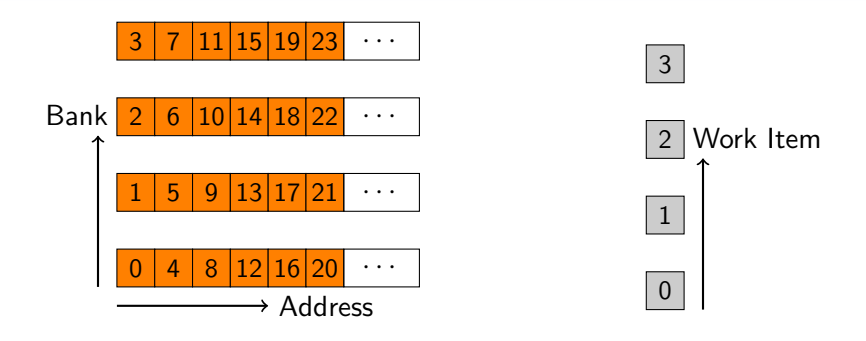

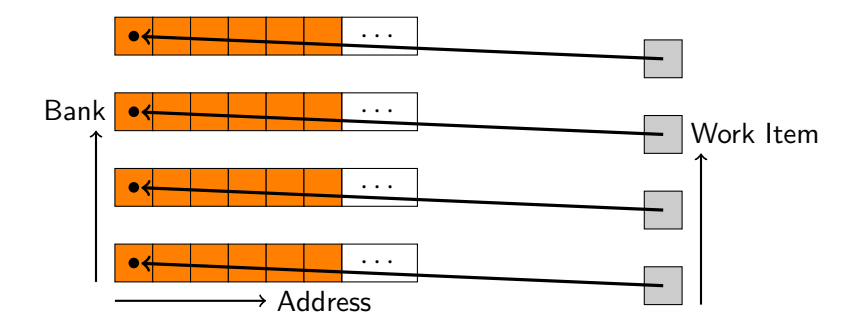

OK: local\_variable[get\_local\_id(0)], (Single cycle)

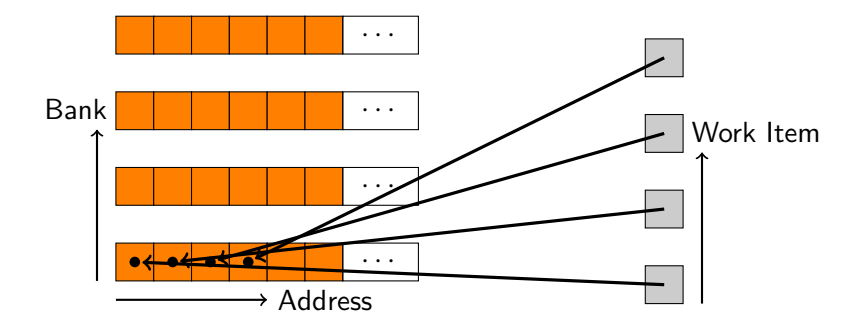

Bad: local variable[BANK COUNT\*get local id(0)] (BANK COUNT cycles)

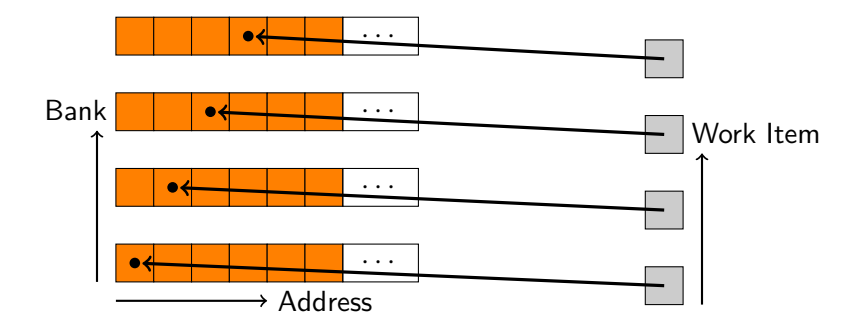

OK: local variable[(BANK COUNT+1)\*get local id(0)] (Single cycle)

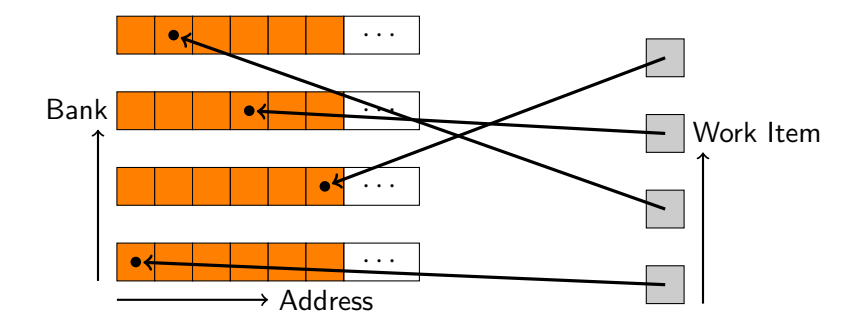

OK: local variable[ODD NUMBER\*get local id(0)] (Single cycle)

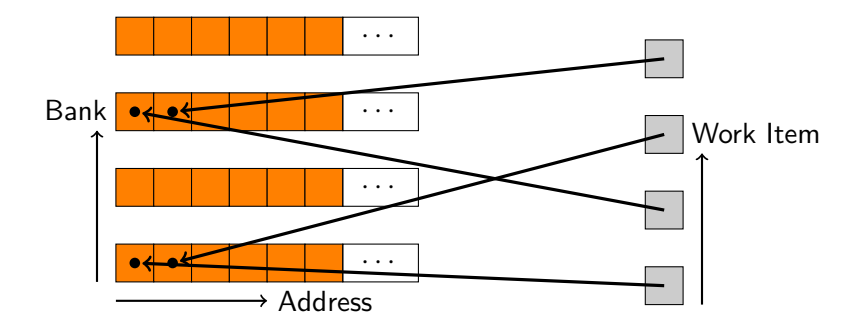

Bad: local variable[2\*get local id(0)] (BANK COUNT/2 cycles)

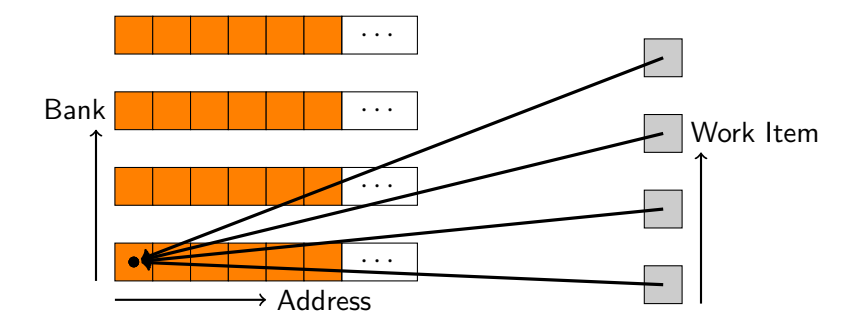

OK: local\_variable[f(get\_group\_id(0))] (Broadcast–single cycle)

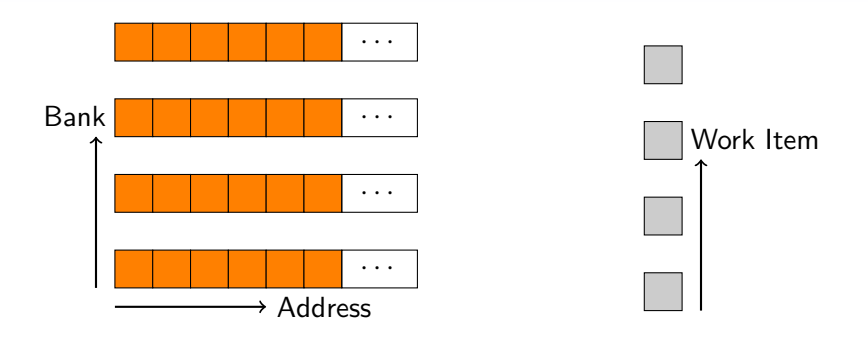

Example: Nvidia GT200 has 16 banks. Work items access local memory in groups of 16.

GPU local Memory

# GPU local access patterns demo

GPU local Memory

# GPU local access patterns demo

What does this mean for 2D arrays in local memory? (E.g. matrix transpose?)
#### GPU local Memory

# GPU local access patterns demo

What does this mean for 2D arrays in local memory? (E.g. matrix transpose?)

What does this mean for doubles in local memory?

How about host  $\leftrightarrow$  device transfers?

- If talking to CPU: Unnecessary
- If talking to GPU:
	- Want asynchronous transfer
	- Want overlapping transfer

What about paging?

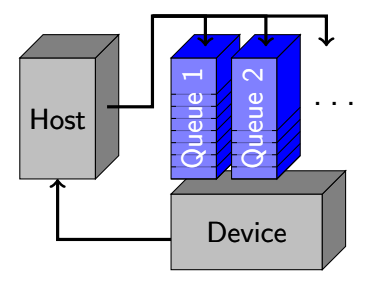

How about host  $\leftrightarrow$  device transfers?

- If talking to CPU: Unnecessary CL MEM ALLOC HOST PTR
- If talking to GPU:
	- Want asynchronous transfer
	- Want overlapping transfer

What about paging?

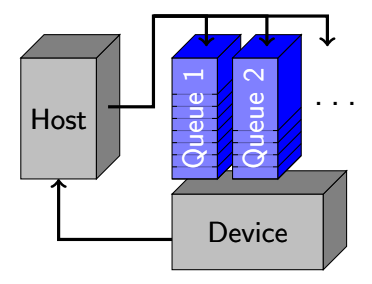

How about host  $\leftrightarrow$  device transfers?

- If talking to CPU: Unnecessary CL\_MEM\_ALLOC\_HOST\_PTR
- If talking to GPU:
	- Want asynchronous transfer
	- Want overlapping transfer

What about paging? CL MEM ALLOC HOST PTR

('pinned' memory–Demo)

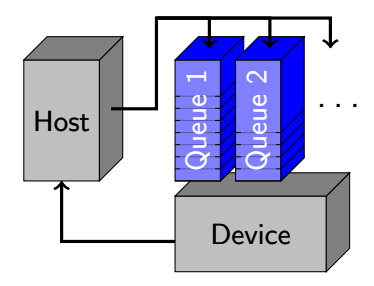

How about host  $\leftrightarrow$  device transfers?

- If talking to CPU: Unnecessary CL MEM ALLOC HOST PTR
- If talking to GPU:
	- Want asynchronous transfer
	- Want overlapping transfer

What about paging? CL MEM ALLOC HOST PTR

 $('pinned' memory-$ 

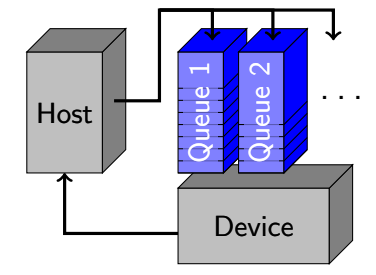

Important: Two different mechanisms at work!

#### Too little memory?

# Efficient code organization for out-of-core calculations?

**Assume:**  $\leftarrow$ ,  $\rightarrow$  transfers, computation all proceed independently.

#### Too little memory?

# Efficient code organization for out-of-core calculations?

**Assume:**  $\leftarrow$ ,  $\rightarrow$  transfers, computation all proceed independently.

# "Double buffering"

Idea: Just keep everybody busy.

## Too little memory?

# Efficient code organization for out-of-core calculations?

**Assume:**  $\leftarrow$ ,  $\rightarrow$  transfers, computation all proceed independently.

# "Double buffering"

Idea: Just keep everybody busy.

Q: Describe that in OpenCL without synchronizing the host to the GPU.

#### Entertainment: GPU Memory Zoo

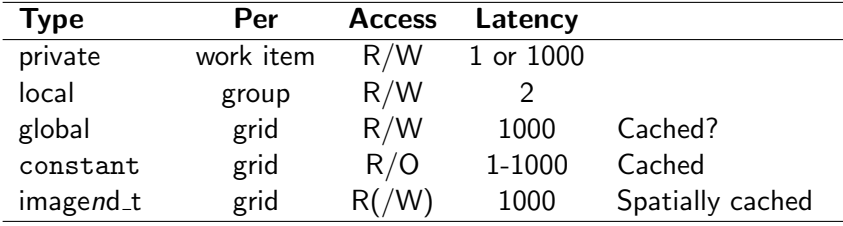

#### Entertainment: GPU Memory Zoo

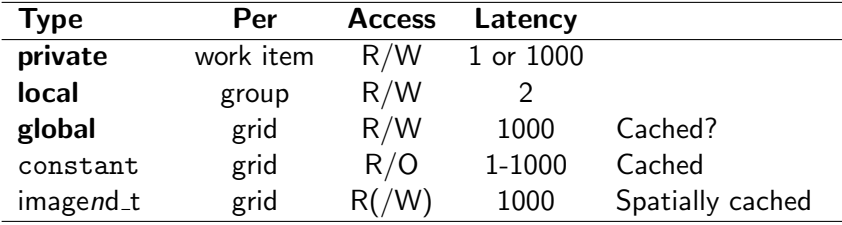

# <span id="page-46-0"></span>**Outline**

#### [GPU performance](#page-2-0)

[Understanding GPUs](#page-3-0) [GPUs and Memory](#page-11-0) [Summary](#page-46-0)

[MPI performance](#page-49-0)

[Parallel Patterns](#page-53-0)

# GPU performance summary

- Latency, latency, latency!
	- Various forms: Memory, branches, computation
	- All need to be hidden
- Bandwidth: usually fixable
- Watch your memory access patterns
	- Local mem is somewhat more forgiving
	- . . . and lower latency, higher BW

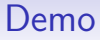

# GPU profiler demo

#### <span id="page-49-0"></span>**Outline**

[GPU performance](#page-2-0)

[MPI performance](#page-49-0)

[Parallel Patterns](#page-53-0)

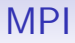

# MPI performance demo

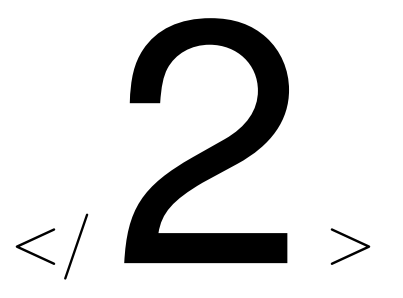

#### Understanding Computational Cost

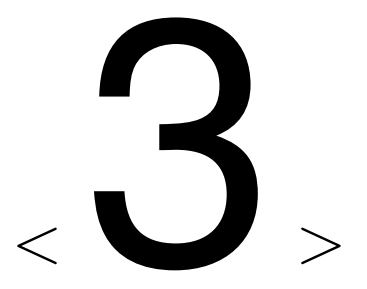

#### Concepts, Patterns and Recipes

## <span id="page-53-0"></span>**Outline**

[GPU performance](#page-2-0)

[MPI performance](#page-49-0)

[Parallel Patterns](#page-53-0)

[Embarrassingly Parallel](#page-56-0) [Partition](#page-73-0)

#### Patterns: Overview

Parallel Programming:

- To what problems does it apply?
- How?
	- How big of a headache?
- What mechanism is suitable?

Organize discussion by patterns of Dependencies.

#### Patterns: Overview

Parallel Programming:

- To what problems does it apply?
- How?
	- How big of a headache?
- What mechanism is suitable?

Organize discussion by patterns of Dependencies.

Will move to more of a *discussion* style

#### <span id="page-56-0"></span>**Outline**

[GPU performance](#page-2-0)

[MPI performance](#page-49-0)

[Parallel Patterns](#page-53-0) [Embarrassingly Parallel](#page-56-0) [Partition](#page-73-0)

$$
y_i = f_i(x_i)
$$

where  $i \in \{1, \ldots, N\}$ .

Notation: (also for rest of this lecture)

- $x_i$ : inputs
- $y_i$ : outputs
- $f_i$ : (pure) functions (i.e. *no side effects*)

• modifies non-local state, or<br>• has an observable interactio where  $i \in \{1, \ldots, n\}$ Notation: (also for rest of this lecture) When does a function have a "side effect"? In addition to producing a value, it • has an observable interaction with the outside world.

- $x_i$ : inputs
- $y_i$ : outputs
- $f_i$ : (pure) functions (i.e. *no side effects*)

$$
y_i = f_i(x_i)
$$

where  $i \in \{1, \ldots, N\}$ .

Notation: (also for rest of this lecture)

- $x_i$ : inputs
- $y_i$ : outputs
- $f_i$ : (pure) functions (i.e. *no side effects*)

$$
y_i = f_i(x_i)
$$

where  $i \in \{1, \ldots, N\}$ .

Notation: (also for rest of this lecture)

- $x_i$ : inputs
- $y_i$ : outputs
- $f_i$ : (pure) functions (i.e. *no side effects*)

Often:  $f_1 = \cdots = f_N$ . Then

- Lisp/Python function map
- C++ STL std::transform

#### Embarrassingly Parallel: Graph Representation

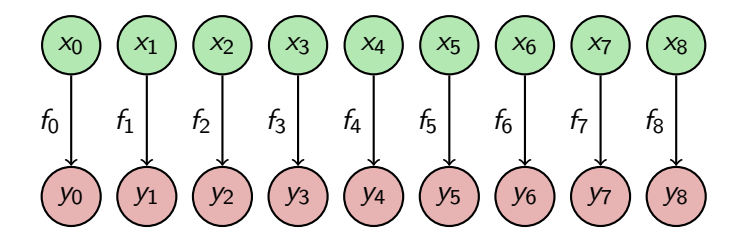

#### Embarrassingly Parallel: Graph Representation

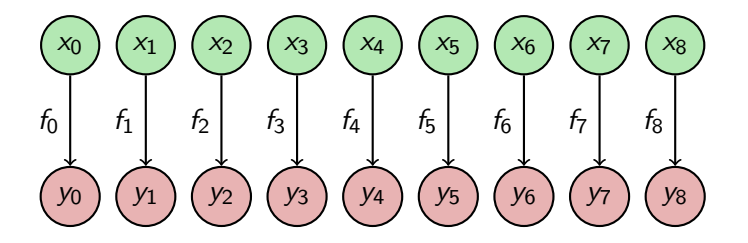

#### Trivial? Often: no.

#### Embarrassingly Parallel: Examples

Surprisingly useful:

- Element-wise linear algebra: Addition, scalar multiplication (not inner product)
- Image Processing: Shift, rotate, clip, scale, . . .
- Monte Carlo simulation
- (Brute-force) Optimization
- Random Number Generation
- Encryption, Compression (after blocking)

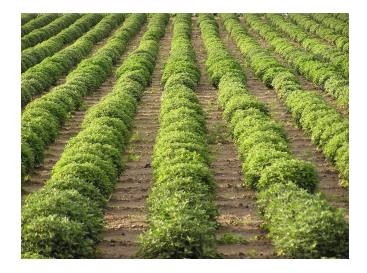

## Embarrassingly Parallel: Examples

Surprisingly useful:

- Element-wise linear algebra: Addition, scalar multiplication (not inner product)
- Image Processing: Shift, rotate, clip, scale, . . .
- Monte Carlo simulation
- (Brute-force) Optimization
- Random Number Generation
- Encryption, Compression

(after blocking) | But: Still needs a minimum of coordination. How can that be achieved?

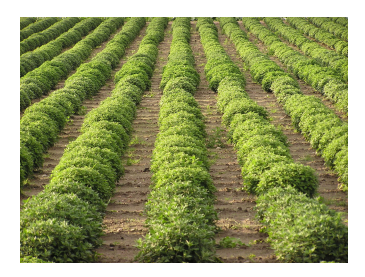

• Single threads?

- Single threads?
- OpenMP?

- Single threads?
- OpenMP?
- MPI?

- Single threads?
- OpenMP?
- MPI?
- MPI: Larger than  $#$  ranks?

- Single threads?
- OpenMP?
- MPI?
- MPI: Larger than  $#$  ranks?
- GPU?

#### Embarrassingly Parallel: Issues

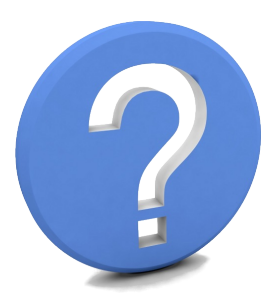

- Process Creation: Dynamic/Static?
	- MPI 2 supports dynamic process creation
- Job Assignment ('Scheduling'): Dynamic/Static?
- Operations/data light- or heavy-weight?
- Variable-size data?
- Load Balancing:
	- Here: easy

## Embarrassingly Parallel: Issues

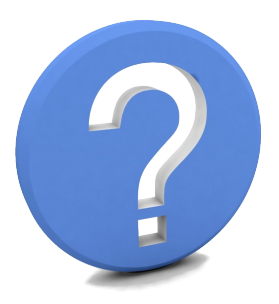

- Process Creation: Dynamic/Static?
	- MPI 2 supports dynamic process creation
- Job Assignment ('Scheduling'): Dynamic/Static?
- Operations/data light- or heavy-weight?
- Variable-size data?
- Load Balancing:

 $\bullet$  Here:  $\bullet$ Can you think of a load balancing recipe?
### Mother-Child Parallelism

Mother-Child parallelism:

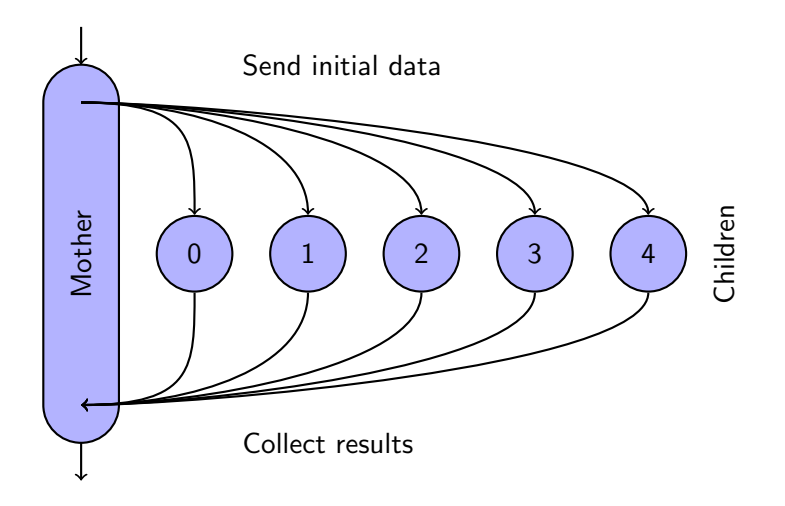

(formerly called "Master-Slave")

# <span id="page-73-0"></span>**Outline**

[GPU performance](#page-2-0)

[MPI performance](#page-49-0)

[Parallel Patterns](#page-53-0) [Embarrassingly Parallel](#page-56-0) [Partition](#page-73-0)

#### Partition

 $y_i = f_i(x_{i-1}, x_i, x_{i+1})$ 

where  $i \in \{1, \ldots, N\}$ .

#### Partition

$$
y_i = f_i(x_{i-1}, x_i, x_{i+1})
$$

where  $i \in \{1, \ldots, N\}$ .

Includes straightforward generalizations to dependencies on a larger (but not  $O(P)$ -sized!) set of neighbor inputs.

#### Partition

$$
y_i = f_i(x_{i-1}, x_i, x_{i+1})
$$

where  $i \in \{1, \ldots, N\}$ .

Includes straightforward generalizations to dependencies on a larger (but not  $O(P)$ -sized!) set of neighbor inputs.

**Point:** Processor *i owns*  $x_i$ . ("owns" = is "responsible for updating")

#### Partition: Graph

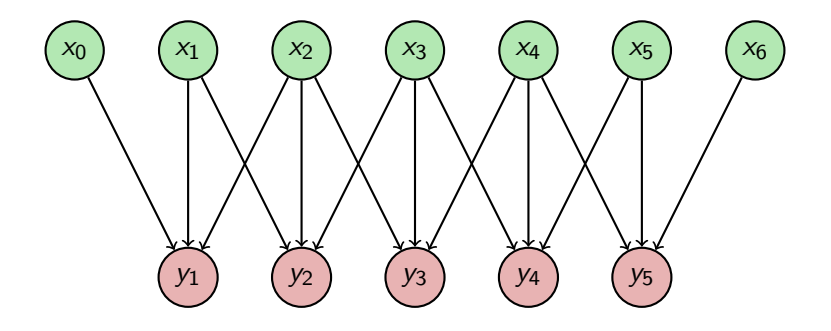

• OpenMP?

- OpenMP?
- MPI?

- OpenMP?
- MPI?
- MPI: Larger than  $#$  ranks?

- OpenMP?
- MPI?
- MPI: Larger than  $#$  ranks?
- GPU?

### Partitioning for neighbor communication

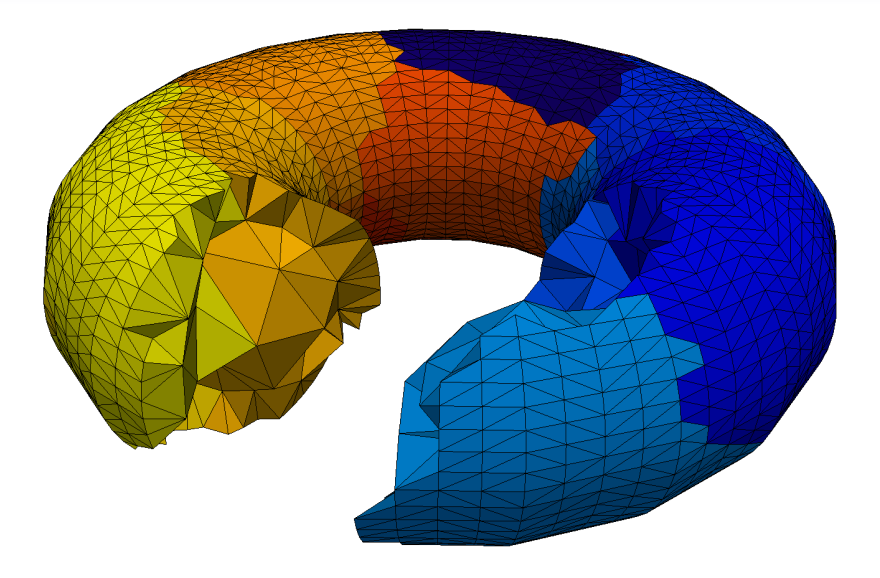

### Partitioning for neighbor communication

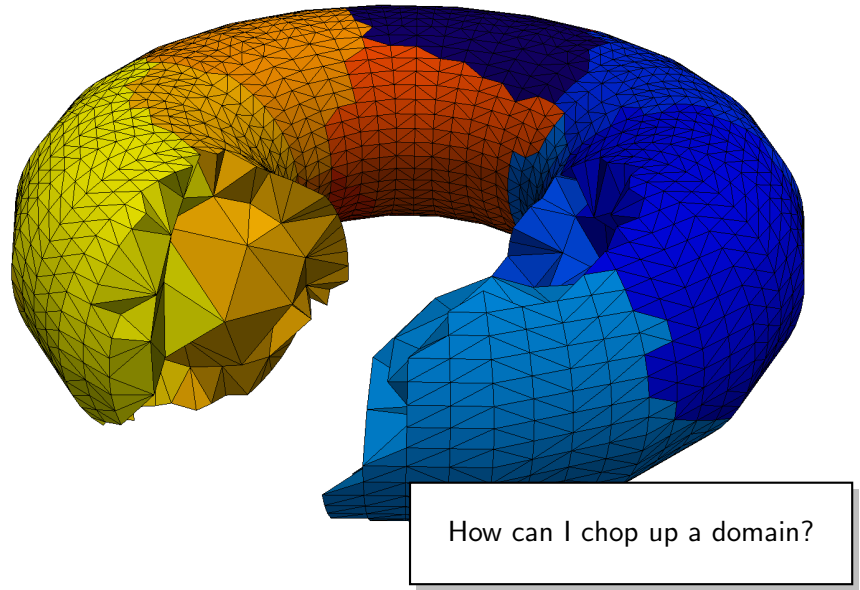

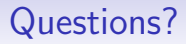

?

### Image Credits

• Field: sxc.hu/mzacha